$\overline{\text{http://130.149.60.45/\sim}^{\text{L}}}$  http://130.149.60.45/~farbmetrik/JG45/JG45L0NA.TXT /.PS; Start-Ausgabe M -6 -8 N: Keine Ausgabe-Linearisierung (OL) in Datei (F), Startup (S), Gerät (D), Seite 1/1

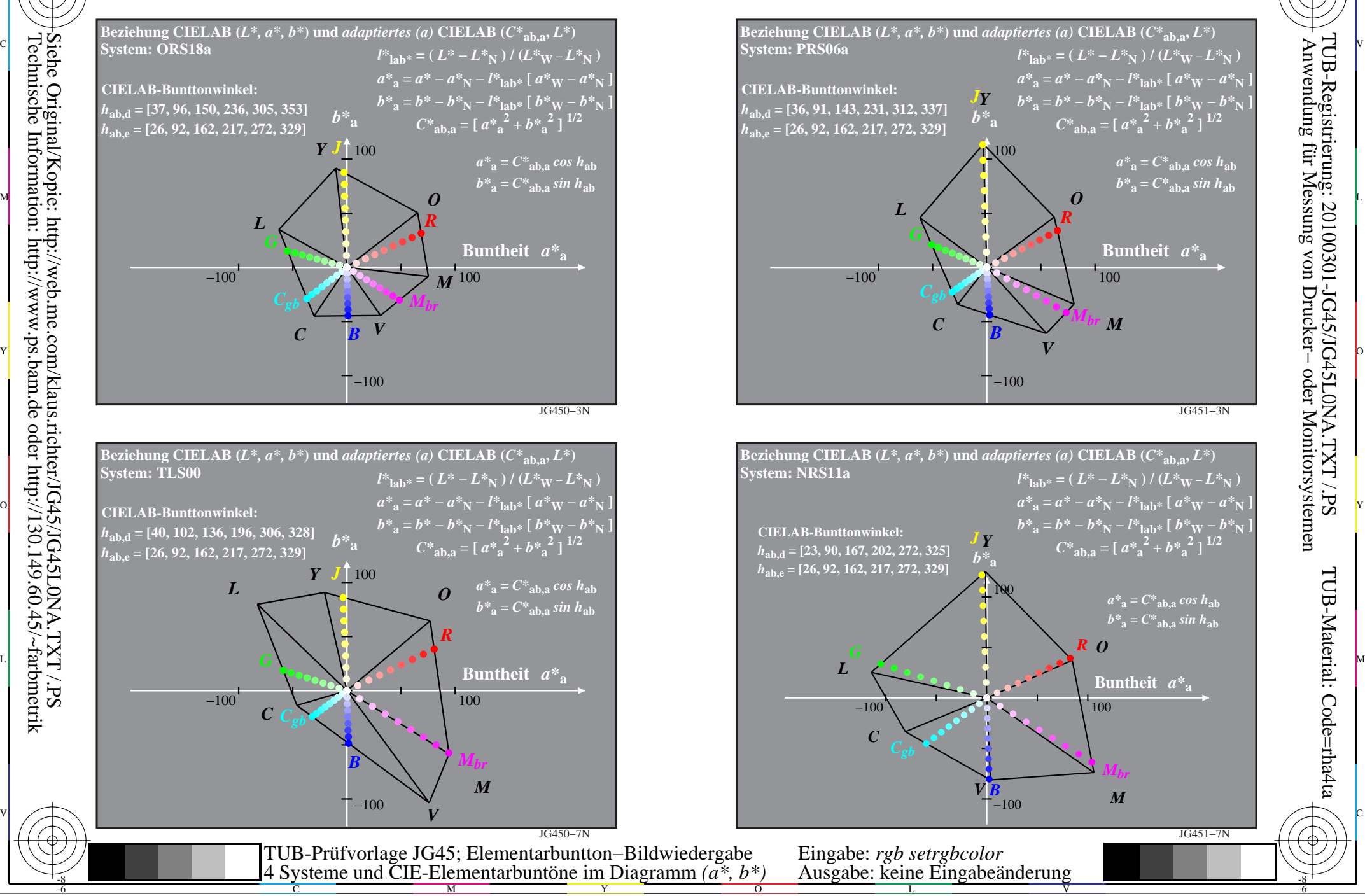

-8

TUB-Material: Code=rha4ta

-6

 Anwendung für Messung von Drucker− oder Monitorsystemen TUB-Registrierung: 20100301-JG45/JG45L0NA.TXT /.PS

-6

C